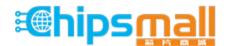

Chipsmall Limited consists of a professional team with an average of over 10 year of expertise in the distribution of electronic components. Based in Hongkong, we have already established firm and mutual-benefit business relationships with customers from, Europe, America and south Asia, supplying obsolete and hard-to-find components to meet their specific needs.

With the principle of "Quality Parts, Customers Priority, Honest Operation, and Considerate Service", our business mainly focus on the distribution of electronic components. Line cards we deal with include Microchip, ALPS, ROHM, Xilinx, Pulse, ON, Everlight and Freescale. Main products comprise IC, Modules, Potentiometer, IC Socket, Relay, Connector. Our parts cover such applications as commercial, industrial, and automotives areas.

We are looking forward to setting up business relationship with you and hope to provide you with the best service and solution. Let us make a better world for our industry!

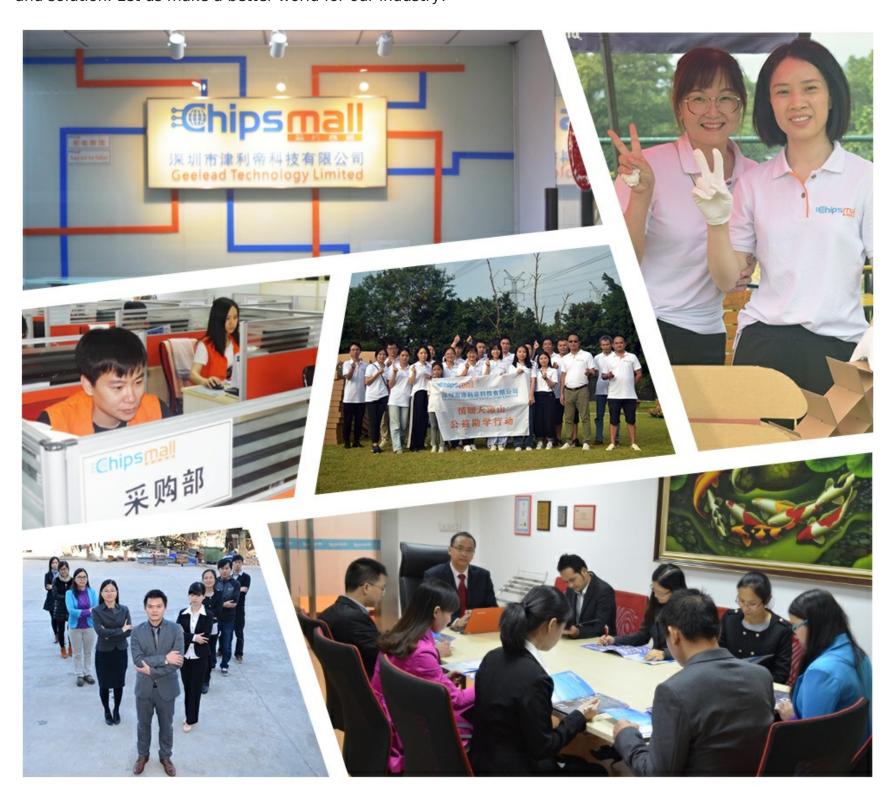

# Contact us

Tel: +86-755-8981 8866 Fax: +86-755-8427 6832

Email & Skype: info@chipsmall.com Web: www.chipsmall.com

Address: A1208, Overseas Decoration Building, #122 Zhenhua RD., Futian, Shenzhen, China

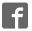

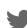

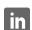

## WiFi 5 click

From MikroElektonika Documentation

WiFi 5 click carries Gainspan's GS1500M ultra low-power Wi-Fi module with a PCB trace antenna (external IPX antenna connector also available). GS1500M supports Wi-Fi PHY speeds of up to 72.2mbps. The module is fully compliant with both IEEE 802.11b/g/n as well as with the requirements of the Wi-Fi alliance. Security features include support for WEP/WPA/WPA2, Adhoc and WPS (Wi-Fi protected setup). On the hardware side, the GS1500M module comprises two ARM7 44MHz chips (one for the radio, the other for applications), as well as on-chip Flash and SRAM. WiFi 5 click communicates with the target MCU through the mikroBUSTM UART interface (TX, RX), with additional functionality provided by RST and Prog pins (the latter in place of default mikroBUSTM AN pin).

## Features and usage notes

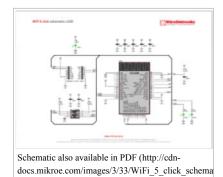

WiFi 5 click is a good choice for hobbyists. The Gainspan's GS1500M has features on par with more expensive WiFi modules, but since it's no longer in production, it's not suitable for prototypes intended for serial production. WiFi 5 click is priced accordingly.

The integrated firmware provides Wi-Fi and

 $networking\ stack\ services\ (TCP/UDP/IP,\ HTTP,\ DNS,\ DHCP,\ SSL).$ 

#### WiFi 5 click

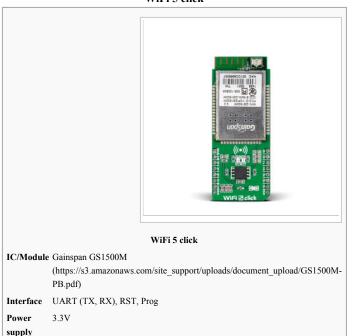

www.mikroe.com/click/wifi-5 (http://www.mikroe.com/click/wifi-5)

The following security protocols are supported: WEP, 802.11i WPA/WPA2 Personal Security (AES and TKIP), Enterprise Security (EAP-FAST, EAP-TLS, EAP-TTLS, PEAP).

Website

Typical RF output power is 14dBm (802.11b), 12dBm (802.11n).

Note that GSM1500M is well suited for battery-powered applications due to its multiple power saving mode (standby, sleep, deep sleep)

Data rates of up to 921.6kbps can be achieved through the UART interface.

### **Programming**

This snippet demonstrates WiFi5 click connecting to a local network (mikroe public) and fetches weather data from a web site.

Code examples that demonstrate the usage of WiFi 5 click with MikroElektronika hardware, written for mikroC for FT90x and ARM are available on Libstock (http://libstock.mikroe.com/projects/view/1787/wifi-5-click).

#### Resources

- GS1500M product brief (https://s3.amazonaws.com/site\_support/uploads/document\_upload/GS1500M-PB.pdf)
- GainSpan product page (http://www.gainspan.com/products/gs1500m)docs
- Access the world wide web easily with WiFi 5 click (http://learn.mikroe.com/access-world-wide-web-easily-wifi-5-click/) tutorial at learn.mikroe.com
- WiFi 5 click code examples on Libstock (http://libstock.mikroe.com/projects/view/1787/wifi-5-click)
- mikroBUS standard specifications (http://download.mikroe.com/documents/standards/mikrobus/mikrobus-standard-specification-v200.pdf)

Retrieved from "http://docs.mikroe.com/index.php?title=WiFi\_5\_click&oldid=322"

- This page was last modified on 19 May 2016, at 18:18.
- Content is available under Creative Commons Attribution unless otherwise noted.